# ContainerCon Europe 2016 Using seccomp to limit the kernel attack surface

 c 2016 Michael Kerrisk man7.org Training and Consulting http://man7.org/training/ @mkerrisk mtk@man7.org

> 5 October 2016 Berlin, Germany

- [Introduction and history](#page-3-0)
- [Seccomp filtering and BPF](#page-11-0)
- [Constructing seccomp filters](#page-16-0)
- [BPF programs](#page-29-0)
- [Further details on seccomp filters](#page-43-0)
- [Applications, tools, and further information](#page-47-0)

# Who am I?

- Maintainer of Linux man-pages (since 2004)
	- $\bullet$  Documents kernel-user-space  $+$  C library APIs
		- ˜1000 manual pages
		- http://www.kernel.org/doc/man-pages/
- API review, testing, and documentation
	- API design and design review
	- Lots of testing, lots of bug reports, a few kernel patches
- "Day job": programmer, trainer, writer

#### <span id="page-3-0"></span> [Introduction and history](#page-3-0)

- [Seccomp filtering and BPF](#page-11-0)
- [Constructing seccomp filters](#page-16-0)
- [BPF programs](#page-29-0)
- [Further details on seccomp filters](#page-43-0)
- [Applications, tools, and further information](#page-47-0)

# What is seccomp?

- Kernel provides large number of systems calls ≈400 system calls
- Each system call is a vector for attack against kernel
- Most programs use only small subset of available system calls  $\bullet$
- $\bullet$  Seccomp  $=$  mechanism to restrict system calls that a process may make
	- Reduces attack surface of kernel
	- A key component for building application sandboxes

## Outline

- History of seccomp  $\bullet$
- Basics of seccomp operation
- Creating and installing BPF filters (AKA "seccomp2")
	- Mostly: look at hand-coded BPF filter programs, to gain fundamental understanding of how seccomp works
	- Briefly note some productivity aids for coding BPF programs
- First version in Linux 2.6.12 (2005)
	- Filtering enabled via /proc/PID/seccomp
		- Writing "1" to file places process (irreversibly) in "strict" seccomp mode
	- Need CONFIG\_SECCOMP
- **Strict mode**: only permitted system calls are read(), write(),  $exit()$ , and sigreturn()
	- Note: *open()* not included (must open files before entering strict mode)
	- sigreturn() allows for signal handlers
- $\circ$  Other system calls  $\Rightarrow$  SIGKILL
- Designed to sandbox compute-bound programs that deal with untrusted byte code
	- Code perhaps exchanged via pre-created pipe or socket

Linux 2.6.23 (2007):

- /proc/PID/seccomp interface replaced by *prctl()* operations
- prctl(PR\_SET\_SECCOMP, arg) modifies caller's seccomp mode
	- SECCOMP\_MODE\_STRICT: limit syscalls as before
- prctl(PR\_GET\_SECCOMP) returns seccomp mode:
	- $\bullet$  0  $\Rightarrow$  process is not in seccomp mode
	- Otherwise?
	- SIGKILL (!)
		- prctl() is not a permitted system call in "strict" mode
		- Who says kernel developers don't have a sense of humor?
- Linux 3.5 (2012) adds "filter" mode (AKA "seccomp2")
	- prctl(PR\_SET\_SECCOMP, SECCOMP\_MODE\_FILTER, ...)
	- Can control which system calls are permitted,
		- Control based on system call number and argument values
	- Choice is controlled by user-defined filter–a BPF "program"
		- Berkeley Packet Filter (later)
	- Requires CONFIG\_SECCOMP\_FILTER
	- By now used in a range of tools
		- E.g., Chrome browser, OpenSSH, *vsftpd, systemd*, Firefox OS, Docker, LXC
- Linux 3.8 (2013):
	- The joke is getting old...
	- New /proc/PID/status Seccomp field exposes process seccomp mode (as a number)

0 *// SECCOMP\_MODE\_DISABLED* 1 *// SECCOMP\_MODE\_STRICT* 2 *// SECCOMP\_MODE\_FILTER*

- Process can, without fear, read from this file to discover its own seccomp mode
	- But, must have previously obtained a file descriptor...  $\bullet$

Linux 3.17 (2014):

- seccomp() system call added
	- (Rather than further multiplexing of  $prct/(n)$ )
- Provides superset of  $prct/(2)$  functionality
	- Can synchronize all threads to same filter tree
		- Useful, e.g., if some threads created by start-up code before application has a chance to install filter(s)

#### <span id="page-11-0"></span> [Introduction and history](#page-3-0)

## [Seccomp filtering and BPF](#page-11-0)

- [Constructing seccomp filters](#page-16-0)
- [BPF programs](#page-29-0)
- [Further details on seccomp filters](#page-43-0)
- [Applications, tools, and further information](#page-47-0)

# Seccomp filtering and BPF

- Seccomp filtering available since Linux 3.5
- Allows filtering based on system call number and argument (register) values
	- Pointers are **not** dereferenced
- Filters expressed using BPF (Berkeley Packet Filter) syntax
- $\bullet$  Filters installed using seccomp() or prctl()
	- <sup>1</sup> Construct and install BPF filter
	- <sup>2</sup> exec() new program or invoke function inside dynamically loaded shared library (plug-in)
- Once installed, **every syscall triggers execution of filter**
	- Installed filters **can't** be removed
		- $\bullet$  Filter  $==$  declaration that we don't trust subsequently executed code

# BPF origins

- BPF originally devised (in 1992) for tcpdump
	- Monitoring tool to display packets passing over network

http://www.tcpdump.org/papers/bpf-usenix93.pdf

- Volume of network traffic is enormous ⇒ must filter for packets of interest
- BPF allows **in-kernel selection of packets**
	- Filtering based on fields in packet header
- Filtering in kernel more efficient than filtering in user space
	- Unwanted packet are **discarded early**
	- ⇒ Avoids passing **every** packet over kernel-user-space boundary

## BPF virtual machine

- BPF defines a **virtual machine** (VM) that can be implemented inside kernel
- VM characteristics:
	- **Simple instruction set**
		- Small set of instructions
		- All instructions are same size
		- Implementation is simple and fast
	- Only **branch-forward** instructions
		- Programs are directed acyclic graphs (DAGs)
	- Easy to verify validity/safety of programs
		- Program completion is guaranteed (DAGs)
		- Simple instruction set  $\Rightarrow$  can verify opcodes and arguments
		- Can detect dead code
		- Can verify that program completes via a "return" instruction
		- BPF filter programs are limited to 4096 instructions

# Generalizing BPF

- BPF originally designed to work with network packet headers
- Seccomp 2 developers realized BPF could be generalized to solve different problem: filtering of system calls
	- Same basic task: test-and-branch processing based on content of a small set of memory locations
- Further generalization ("extended BPF"; see *ebpf(2)*) is ongoing
	- Linux 3.18: adding filters to kernel tracepoints
	- Linux 3.19: adding filters to raw sockets
	- Linux 4.4: filtering of *perf* events
	- Linux 4.5: use cBPF or eBPF program to distribute packets to SO\_REUSEPORT group of sockets
- <span id="page-16-0"></span> [Introduction and history](#page-3-0)
- [Seccomp filtering and BPF](#page-11-0)

#### [Constructing seccomp filters](#page-16-0)

- [BPF programs](#page-29-0)
- [Further details on seccomp filters](#page-43-0)
- [Applications, tools, and further information](#page-47-0)
- Accumulator register
- Data area (data to be operated on)
	- In seccomp context: data area describes system call
- o Implicit program counter

(Recall: all instructions are same size)

• Instructions contained in structure of this form:

```
struct sock_filter { /* Filter block */
  __u16 code ; /* Filter code ( opcode ) */
                        __u8 jt ; /* Jump true */
                       __u8 jf ; /* Jump false */
                         __u32 k ; /* Generic multiuse field
                             ( operand ) */
};
```
• See <linux/filter.h> and <linux/bpf\_common.h>

## BPF instruction set

Instruction set includes:

- Load instructions
- Store instructions
- Jump instructions
- Arithmetic/logic instructions
	- ADD, SUB, MUL, DIV, MOD, NEG
	- OR, AND, XOR, LSH, RSH
- **e** Return instructions
	- Terminate filter processing
	- Report a status telling kernel what to do with syscall

# BPF jump instructions

- Conditional and unconditional jump instructions provided
- Conditional jump instructions consist of
	- **Opcode** specifying condition to be tested
	- **Value** to test against
	- **Two** jump targets
		- it: target if condition is true
		- jf: target if condition is false
- Conditional jump instructions:
	- JEQ: jump if equal
	- JGT: jump if greater
	- JGE: jump if greater or equal
	- JSET: bit-wise AND  $+$  jump if nonzero result
	- if target  $\Rightarrow$  no need for JNE, JLT, JLE, and JCLEAR

# BPF jump instructions

- Targets are expressed as relative offsets in instruction list
	- $0 = \n= \n= \n{1}$  iump (execute next instruction)
	- it and if are 8 bits  $\Rightarrow$  255 maximum offset for conditional jumps
- Unconditional JA ("jump always") uses k as offset, allowing much larger jumps
- Seccomp provides data describing syscall to filter program Buffer is **read-only**
- Format (expressed as C struct):

```
struct seccomp_data {
  int nr ; /* System call number */
                            /* AUDIT ARCH * value */__u64 instruction_pointer ; /* CPU IP */
                            __u64 args [6]; /* System call arguments */
};
```

```
struct seccomp_data {
  int nr ; /* System call number */
                                /* AUDIT<sub>-</sub>ARCH<sub>-</sub>* value */__u64 instruction_pointer ; /* CPU IP */
                               __u64 args [6]; /* System call arguments */
};
```
- nr: system call number (architecture-dependent)
- o *arch*: identifies architecture
	- Constants defined in <linux/audit.h>
		- AUDIT\_ARCH\_X86\_64, AUDIT\_ARCH\_I386, AUDIT\_ARCH\_ARM, etc.
- instruction\_pointer: CPU instruction pointer
- o *args*: system call arguments
	- System calls have maximum of six arguments
	- Number of elements used depends on system call
- Obviously, one can code BPF instructions numerically by hand
- But, header files define symbolic constants and convenience macros (BPF STMT(), BPF JUMP()) to ease the task

```
# define BPF_STMT ( code , k ) \
                   { ( unsigned short )( code ) , 0 , 0 , k }
#define BPF_JUMP (code, k, jt, jf) \
                   { ( unsigned short )( code ) , jt , jf , k }
```
(Macros just plug values together to form structure)

## Building BPF instructions: examples

Load architecture number into accumulator

```
BPF_STMT ( BPF_LD | BPF_W | BPF_ABS ,
            ( offsetof ( struct seccomp_data , arch )))
```
- Opcode here is constructed by ORing three values together:
	- BPF\_LD: load
	- BPF\_W: operand size is a word
	- BPF ABS: address mode specifying that source of load is data area (containing system call data)
	- See <linux/bpf\_common.h> for definitions of opcode constants
- Operand is *architecture* field of data area
	- offsetof() yields byte offset of a field in a structure

#### Building BPF instructions: examples

Test value in accumulator

```
BPF_JUMP ( BPF_JMP | BPF_JEQ | BPF_K ,
         AUDIT ARCH X86 64, 1, 0)
```
- BPF JMP | BPF JEQ: jump with test on equality
- $\circ$  BPF K: value to test against is in generic multiuse field  $(k)$
- k contains value AUDIT ARCH X86 64
- it value is 1, meaning skip one instruction if test is true
- if value is 0, meaning skip zero instructions if test is false • I.e., continue execution at following instruction
- Return value that causes kernel to kill process with SIGSYS

BPF\_STMT ( BPF\_RET | BPF\_K , SECCOMP\_RET\_KILL )

- Checking architecture value should be first step in any BPF  $\bullet$ program
- Architecture may support multiple system call conventions
	- E.g. x86 hardware supports x86-64 and i386
	- System call numbers may differ or overlap
- Once a filter is installed, each system call is tested against filter
- Seccomp filter must return a value to kernel indicating whether system call is permitted
	- Otherwise EINVAL when attempting to install filter
- Return value is 32 bits, in two parts:
	- Most significant 16 bits (SECCOMP\_RET\_ACTION mask) specify an action to kernel
	- Least significant 16 bits (SECCOMP RET DATA mask) specify "data" for return value

Filter return action component is one of

- SECCOMP\_RET\_ALLOW: system call is executed
- SECCOMP RET KILL: process is immediately terminated
	- Terminated as though process had been killed with SIGSYS
- SECCOMP\_RET\_ERRNO: return an error from system call
	- System call is not executed
	- Value in SECCOMP\_RET\_DATA is returned in errno
- SECCOMP RET TRACE: attempt to notify ptrace() tracer
	- Gives tracing process a chance to assume control

• See seccomp(2)

- SECCOMP RET TRAP: process is sent SIGSYS signal
	- Can catch this signal; see seccomp(2) for more details
- <span id="page-29-0"></span> [Introduction and history](#page-3-0)
- [Seccomp filtering and BPF](#page-11-0)
- [Constructing seccomp filters](#page-16-0)

#### [BPF programs](#page-29-0)

- [Further details on seccomp filters](#page-43-0)
- [Applications, tools, and further information](#page-47-0)

# Installing a BPF program

- A process installs a filter for itself using one of:
	- o seccomp(SECCOMP SET MODE FILTER, flags, &fprog)
		- Only since Linux 3.17
		- prctl(PR\_SET\_SECCOMP, SECCOMP\_MODE\_FILTER, &fprog)
- $\bullet$  *&fprog* is a pointer to a BPF program:

```
struct sock_fprog {
  unsigned short len; /* Number of instructions */
  struct sock_filter *filter;
                       /* Pointer to program
                           ( array of instructions ) */
};
```
# Installing a BPF program

To install a filter, one of the following must be true:

- Caller is privileged (has CAP SYS ADMIN in its user NS)
- Caller has to set the no\_new privs process attribute:

 $prctl$  ( $PR\_SET_N0_NEW\_PRIVS$ , 1, 0, 0, 0);

- Causes set-UID/set-GID bit / file capabilities to be ignored on subsequent execve() calls
	- Once set, no\_new\_privs can't be unset
- Prevents possibility of attacker starting privileged program and manipulating it to misbehave using a seccomp filter
- $\circ$  ! no new privs && ! CAP SYS ADMIN  $\Rightarrow$ seccomp()/prctl(PR\_SET\_SECCOMP) fails with EACCES

```
1 int main (int argc , char ** argv ) {
       protl(PR_SET_NO_NEW_PRIVS, 1, 0, 0, 0);3
        install filter ();
 5
       open ("/tmp/a", 0_RDONLY);
 7
       printf ("We shouldn't see this message \langle n'' \rangle;
       exit (EXIT_SUCCESS);
10 }
```
Program installs a filter that prevents *open()* being called, and then calls open()

- o Set no new privs bit
- Install seccomp filter
- Call open()

```
1 static void install_filter (void) {<br>
struct sock_filter filter [] = {<br>
BPF_STMT(BPF_LD | BPF_W | BPF_<br>
(offsetof (struct secco)<br>
BPF_JUMP(BPF_LP | BPF_LEQ | B<br>
4 6 AUDIT_ARCH_X86_64, 1,<br>
BPF_STMT(BPF_RET | BPF_K, SECC
       2 struct sock_filter filter [] = {
           3 BPF_STMT ( BPF_LD | BPF_W | BPF_ABS ,
                           ( offset of ( struct seccomp data, arch )) ),
           5 BPF_JUMP ( BPF_JMP | BPF_JEQ | BPF_K ,
                             6 AUDIT_ARCH_X86_64 , 1 , 0) ,
7 BPF_STMT (BPF_RET | BPF_K, SECCOMP_RET_KILL),<br>8 ...
            8 ...
```
- Define and initialize array (of structs) containing BPF filter program
- Load architecture into accumulator
- Test if architecture value matches AUDIT\_ARCH\_X86\_64
	- True: jump forward one instruction (i.e., skip next instruction)
	- False: skip no instructions
- Kill process on architecture mismatch

```
BPF STMT (BPF LD | BPF W | BPF ABS,
3
      BPF JUMP (BPF JMP | BPF JEQ | BPF K, MR open,
      6 BPF_STMT ( BPF_RET | BPF_K , SECCOMP_RET_ALLOW ) ,
7
      8 BPF_STMT ( BPF_RET | BPF_K , SECCOMP_RET_KILL )
    9 };
```
Remainder of filter program

 $1, 0),$ 

- Load system call number into accumulator
- Test if system call number matches MR open
	- True: advance one instruction  $\Rightarrow$  kill process
	- False: advance 0 instructions  $\Rightarrow$  allow system call

2 ( offsetof ( **struct** seccomp\_data , nr ))) ,

```
1 struct sock_fprog prog = {
          2 .len = ( unsigned short ) ( sizeof ( filter ) /
                                        sizeof (filter [0])),
          . filter = filter,5 };
234567
     seccomp ( SECCOMP_SET_MODE_FILTER, 0, & prog );
\overline{8}
```
- Construct argument for seccomp()
- Install filter

Upon running the program, we see:

```
$ ./ seccomp_deny_open
Bad system call # Message printed by shell
                  # Display exit status of last command
159
```
- "Bad system call" indicates process was killed by SIGSYS
- Exit status of 159 ( $== 128 + 31$ ) also indicates termination as though killed by SIGSYS
	- Exit status of process killed by signal is  $128 + signum$
	- SIGSYS is signal number 31 on this architecture

- A more sophisticated example
- Filter based on flags argument of open()
	- $\circ$  O CREAT specified  $\Rightarrow$  kill process
	- $\circ$  0 WRONLY or 0 RDWR specified  $\Rightarrow$  cause *open()* to fail with ENOTSUP error

```
struct sock_filter filter [] = {
  BPF_STMT (BPF_LD | BPF_W | BPF_ABS,
           ( offsetof ( struct seccomp_data , arch ))) ,
  BPF_JUMP ( BPF_JMP | BPF_JEQ | BPF_K ,
           AUDIT ARCH X86 64, 1, 0),
  BPF_STMT ( BPF_RET | BPF_K , SECCOMP_RET_KILL ) ,
  BPF_STMT ( BPF_LD | BPF_W | BPF_ABS ,
            ( offsetof ( struct seccomp_data , nr ))) ,
  BPF_JUMP ( BPF_JMP | BPF_JEQ | BPF_K , __NR_open , 1 , 0) ,
  BPF_STMT ( BPF F | BPF K , SECCOMP_RET_ALLOW ) ,
```
- Load architecture and test for expected value
- Load system call number
- Test if system call number is NR open True: skip next instruction
	- False: skip 0 instructions  $\Rightarrow$  permit all other syscalls

```
BPF_STMT ( BPF_LD | BPF_W | BPF_ABS ,
          ( offsetof ( struct seccomp_data , args [1] ))) ,
BPF_JUMP (BPF_JMP | BPF_JSET | BPF_K, O_CREAT, 0, 1),
BPF_STMT (BPF_RET | BPF_K, SECCOMP_RET_KILL),
```
- Load second argument of *open()* (*flags*)
- Test if 0 CREAT bit is set in flags
	- True: skip 0 instructions  $\Rightarrow$  kill process
	- False: skip 1 instruction

```
BPF_JUMP ( BPF_JMP | BPF_JSET | BPF_K ,
            0 WRONLY | 0 RDWR, 0, 1),
  BPF STMT (BPF RET | BPF K,
            SECCOMP_RET_ERRNO |
                ( ENOTSUP & SECCOMP_RET_DATA )) ,
  BPF_STMT ( BPF_RET | BPF_K , SECCOMP_RET_ALLOW )
};
```
O\_Test if O\_WRONLY or O\_RDWR are set in flags

- True: cause open() to fail with ENOTSUP error in errno
- False: allow *open()* to proceed

```
int main (int argc , char ** argv ) {
    prctl(PR_SET_N0_NEW_PRIVS, 1, 0, 0, 0);install filter ();
    if (open('/tmp/a", 0_RDOMLY) == -1)perror ("open1");
    if (open(''/tmp/a", 0_WRONLY) == -1)perror ("open2");
    if (open('/tmp/a", 0_RDWR) == -1)perror ("open3");
    if (open ("/tmp/a", 0_CREAT | 0_RDW, 0600) == -1)perror ("open4");
    exit ( EXIT_SUCCESS );
}
```
#### $\circ$  Test *open()* calls with various flags

```
$ ./ seccomp_control_open
open2 : Operation not supported
open3 : Operation not supported
Bad system call
$ echo $?
159
```
- First *open()* succeeded
- $\circ$  Second and third *open()* calls failed
	- Kernel produced ENOTSUP error for call
- Fourth *open()* call caused process to be killed
- <span id="page-43-0"></span> [Introduction and history](#page-3-0)
- [Seccomp filtering and BPF](#page-11-0)
- [Constructing seccomp filters](#page-16-0)
- [BPF programs](#page-29-0)

#### [Further details on seccomp filters](#page-43-0)

 [Applications, tools, and further information](#page-47-0)

- If existing filters permit  $prct/($  or seccomp(), further filters can be installed
- **All** filters are always executed, in **reverse order** of registration
- Each filter yields a return value
- Value returned to kernel is first seen action of highest priority (along with accompanying data)
	- SECCOMP RET KILL (highest priority)
	- $\circ$  SECCOMP RET TRAP
	- SECCOMP\_RET\_ERRNO
	- $\circ$  SECCOMP RET TRACE
	- SECCOMP RET ALLOW (lowest priority)

# fork() and  $exece()$  semantics

- If seccomp filters permit fork() or clone(), then child inherits parents filters
- If seccomp filters permit execve(), then filters are preserved across execve()

# Cost of filtering, construction of filters

- Installed BPF filter(s) are executed for every system call ⇒ there's a performance cost
- Example on x86-64:
	- Use our "deny open" seccomp filter
		- Requires 6 BPF instructions / permitted syscall
	- Call getppid() repeatedly (one of cheapest syscalls)
	- $\bullet$  +25% execution time (with JIT compiler disabled)
		- $\bullet$  (Looks relatively high because getppid() is a cheap syscall)
- Obviously, order of filtering rules can affect performance
	- Construct filters so that most common cases yield shortest execution paths
	- If handling many different system calls, binary chop techniques can give  $O(logN)$  performance
- <span id="page-47-0"></span> [Introduction and history](#page-3-0)
- [Seccomp filtering and BPF](#page-11-0)
- [Constructing seccomp filters](#page-16-0)
- [BPF programs](#page-29-0)
- [Further details on seccomp filters](#page-43-0)
- [Applications, tools, and further information](#page-47-0)

Possible applications:

- Building sandboxed environments
	- Whitelisting usually safer than blacklisting
		- Default treatment: block all system calls
		- Then allow only a limited set of syscall / argument combinations
	- Various examples mentioned earlier
- Failure-mode testing
	- Place application in environment where unusual / unexpected failures occur
	- Blacklist certain syscalls / argument combinations to generate failures

# Tools: libseccomp

- High-level API for kernel creating seccomp filters https://github.com/seccomp/libseccomp
	- Initial release: 2012
- Simplifies various aspects of building filters
	- Eliminates tedious/error-prone tasks such as changing branch instruction counts when instructions are inserted
	- Abstract architecture-dependent details out of filter creation
	- Can output generated code in binary (for seccomp filtering) or human-readable form ("pseudofilter code")
	- Don't have full control of generated code, but can give hints about which system calls to prioritize in generated code
- http://lwn.net/Articles/494252/
- Fully documented with man pages that contain examples (!)
- In-kernel JIT (just-in-time) compiler
	- Compiles BPF binary to native machine code at load time
		- $\bullet$  Execution speed up of 2x to 3x (or better, in some cases)
	- Disabled by default; enable by writing "1" to /proc/sys/net/core/bpf\_jit\_enable
	- $\bullet$  See bpf(2) man page
- Kernel source files: Documentation/prctl/seccomp\_filter.txt, Documentation/networking/filter.txt
- http://outflux.net/teach-seccomp/
	- Shows handy trick for discovering which of an application's system calls don't pass filtering
- $\circ$  seccomp(2) man page
- "Seccomp sandboxes and memcached example"
	- $\bullet$  blog.viraptor.info/post/seccomp-sandboxes-and-memcached-example-part-1
	- blog.viraptor.info/post/seccomp-sandboxes-and-memcached-example-part-2
- https://lwn.net/Articles/656307/
	- Write-up of a version of this presentation...

# Thanks!

mtk@man7.org @mkerrisk Slides at http://man7.org/conf/

Linux System Programming, System Programming for Linux Containers, and other training at http://man7.org/training/ The Linux Programming Interface, http://man7.org/tlpi/

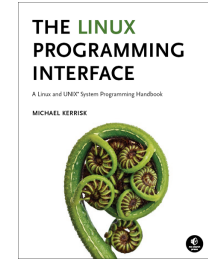